# **Errata**

Bjarne Stroustrup: Eine Tour durch C++. Der praktische Leitfaden für modernes C++. 1. Auflage mitp 2023

In einigen Listings wurde fälschlicherweise anstelle eines Bindestrichs ein Fragezeichen angegeben. Nachfolgend stehen die korrigierten Listings.

In den E-Books wurden die Listings korrigiert.

Der Nachdruck wird die korrigierten Listings enthalten.

## **Kapitel 1**

#### **Seite 23, 3. Listing, 3. und 4. Zeile**

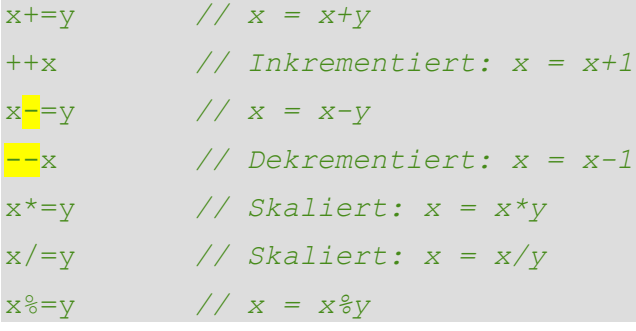

## **Kapitel 2**

#### **Seite 43, 2. Listing, 5. Zeile**

```
void f(Vector v, Vector& rv, Vector* pv)
{ 
    int i1 = v.sz; // Zugriff über den Namen
    int i2 = rv.sz; // Zugriff über eine Referenz
     int i3 = pv - 2sz; // Zugriff über einen Zeiger
}
```
#### **Seite 49, 1. Listing, 13. und 14. Zeile**

```
enum class Type { ptr, num }; // ein Type kann die Werte ptr und 
num enthalten (§2.4)
struct Entry {
    string name; // string ist ein Standardbibliothekstyp
     Type t;
```

```
Node* p; // benutzt p, falls t==Type::ptr
    int i; // benutzt i, falls t==Type::num
};
void f(Entry* pe)
{ 
    if (pe->t == Type::num) cout << pe−>i;
    // ...
}
```
## **Seite 49f., 3. Listing, 10. und 11. Zeile**

```
struct Entry {
     string name;
     Type t;
     Value v; // v.p soll benutzt werden, falls t==Type::ptr; 
                  // v.i soll benutzt werden, falls t==Type::num
};
void f(Entry* pe)
{ 
     if (pe->t == Type::num)
        cout << pe<mark>-</mark>>v.i;
     // ...
}
```
#### **Seite 50, 2. Listing, 8. und 10. Zeile**

```
struct Entry {
     string name;
    variant<Node*, int> v;
};
void f(Entry* pe)
{ 
     if (holds_alternative<int>(pe->v)) // enthält *pe einen int? 
                                          // (siehe §15.4.1)
          cout << get<int>(pe->v); // holt das int
```
*// ...*

#### **Kapitel 3**

}

```
Seite 69, 2. Listing, 1. Zeile 
auto mul(int i, double d) -> double { return i*d; } // der Rückgabetyp
                                                           // ist "double"
```
**Seite 69, 2. Listing, 1., 2. und 3. Zeile**  auto next elem()  $-$  Elem\*; auto exit(int)  $\frac{1}{x}$  void; auto sqrt(double)  $\frac{1}{2}$  double;

## **Kapitel 4**

## **Seite 76, 1. Listing, 1. Zeile**

Vector v(<mark>−</mark>27);

## **Seite 76f., 3. Listing, 16. Zeile**

```
void test(int n)
{ 
     try {
          Vector v(n);
      } 
     catch (std::length error& err) {
           // ... befasst sich mit negativer Größe ...
     } 
     catch (std::bad alloc& err) {
           // ... befasst sich mit fehlendem Speicher ...
      } 
} 
void run()
{ 
    test(-27); // wirft length_error (-27 ist zu klein)
```

```
test(1'000'000'000); // könnte bad_alloc werfen
test(10); // wahrscheinlich okay
```
}

```
Seite 89f., 3. Listing, 23., 25. und 26. Zeile 
class complex {
     double re, im; // Repräsentation: zwei Doubles
public:
     complex(double r, double i) :re{r}, im{i} {} // konstruiert 
                                  // complex aus zwei Skalaren
     complex(double r) :re{r}, im{0} {} // konstruiert 
                                  // complex aus einem Skalar
     complex() :re{0}, im{0} {} // Standard complex: {0,0}
     double real() const { return re; }
     void real(double d) { re=d; }
     double imag() const { return im; }
     void imag(double d) { im=d; }
     complex& operator+=(complex z)
      { 
           re+=z.re; // addiert zu re und im
           im+=z.im;
           return *this; // gibt das Ergebnis zurück
     }
     complex& operator-=(complex z)
      { 
          re-=z.re;
          im-z.im; return *this;
     }
     complex& operator*=(complex); // irgendwo außerhalb der 
                                           // Klasse definiert
```

```
complex& operator/=(complex); // irgendwo außerhalb der 
                                         // Klasse definiert
};
```
#### **Seite 91, 2. Listing, 2. und 3. Zeile**

```
complex operator+(complex a, complex b) { return a+=b; }
complex operator-(complex a, complex b) { return a-b; }
complex operator-(complex a) { return \{-a.read(), -a.inaq()}; }
                                  // unäres Minus; die Negierung
complex operator*(complex a, complex b) { return a*=b; }
complex operator/(complex a, complex b) { return a/=b; }
```
## **Seite 91f., 4. Listing, 7. Zeile**

```
void f(complex z)
{ 
     complex a {2.3}; // konstruiert {2.3,0.0} aus 2.3
     complex b {1/a};
     complex c {a+z*complex{1,2.3}};
     if (c := b)c = - (b/a) + 2 * b;}
```
## **Seite 99, 2. Listing, 20. Zeile**

```
class List_container : public Container { // List_container 
                                                // implementiert Container
public:
     List container() { } // Leere Liste
     List container(initializer_list<double> il) : ld{il} { }
     ~List_container() {}
     double& operator[](int i) override;
     int size() const override { return ld.size(); }
private: 
     std::list<double> ld; // (Standardbibliothek) Liste aus doubles 
                             // (§12.3)
};
```

```
double& List container::operator[](int i)
{ 
      for (auto& x : ld) {
             if (i==0) return x;
             \overline{-i};
       } 
      throw out of range{"List container"};
}
```
## **Seite 102, 2. Listing, 5. Zeile**

```
void rotate all(vector<Shape*>& v, int angle) // dreht die Elemente
                                                   // von v um angle Grad
{ 
     for (auto p : v)
         p->rotate(angle);
}
```
## **Seite 104, 2. Listing, 5. und 6. Zeile**

```
void Smiley::draw() const
{ 
     Circle::draw();
      for (auto p : eyes)
          p->draw();
      mouth->draw();
```
### }

#### **Seite 105f. , 1. Listing, 19., 20. und 21. Zeile**

```
enum class Kind { circle, triangle, smiley };
Shape* read_shape(istream& is) // liest Beschreibung der Formen aus 
                                     // dem Eingabestrom is
{ 
   // ... liest Formen-Header aus is und bestimmt die Art der Form, k ...
     switch (k) {
     case Kind::circle:
        // ... liest Kreisdaten {Point,int} in p und r ein ...
         return new Circle{p,r};
```

```
case Kind::triangle:
 // ... liest Dreiecksdaten {Point,Point,Point} in p1, p2 und p3 ein ...
        return new Triangle{p1,p2,p3};
    case Kind::smiley:
 // ... liest Smiley-Daten {Point,int,Shape,Shape,Shape} in p, r, e1, e2 
 // und m ein ...
       Smiley* ps = new Smiley{p,r};ps->add eye(e1);
      ps->add_eye(e2);
      ps->set mouth(m);
       return ps;
    }
```
}

#### **Seite 128, 2. Listing, 4. Zeile**

```
class Vector {
public:
     Vector(int s); // Konstruktor: etabliert Invariante, 
                    //beschafft Ressourcen
      ˜Vector() { delete[] elem; } // Destruktor: gibt Ressourcen frei
     Vector(const Vector& a); // Kopier-Konstruktor
     Vector& operator=(const Vector& a); // Kopier-Zuweisung
```
#### **Seite 128, 2. Listing, 4. Zeile**

```
struct R2 {
      int m; 
      auto operator<=>(const R2& a) const { 
         return a.m == m ? 0 : a.m < m ? -1 : 1;
      } 
}:
```
#### **Seite 135, 1. Listing, 9. Zeile**

```
template<typename T>
class Vector {
private:
     T* elem; // elem zeigt auf ein Array aus sz Elementen des Typs T
     int sz;
public:
     explicit Vector(int s); // Konstruktor: etabliert Invariante, 
                                    //beschafft Ressourcen
      ˜Vector() { delete[] elem; } // Destruktor: gibt Ressourcen frei
     // ... Kopier- und Verschiebe-Operationen ...
```
## **Seite 142, 2. Listing, 2. Zeile**

```
template<typename Iter>
     Vector(Iter,Iter) \frac{1}{2} Vector<typename Iter: :value type>;
```
#### **Seite 148, 1. Listing, 4. Zeile**

```
template<class S>
void rotate and draw(vector<S>& v, int r)
{ 
     for each(v, [](auto& s){ s->rotate(r); s->draw(); });
}
```
## **Seite 148, 2. Listing, 1. Zeile**

for\_each(v,[](Pointer\_to\_class auto& s){ s->rotate(r); s->draw(); });

#### **Seite 152, 1. Listing, 5. Zeile**

```
template <class T>
      constexpr T viscosity = 0.4;
template <class T>
      constexpr space_vector<T> external acceleration = { T{}, T{-9.8}, T{} };
auto vis2 = 2*viscosity<double>;
auto acc = external acceleration<float>;
```
#### **Seite 152, 2. Listing, 4. Zeile**

```
template <class F>
struct Final_action {
     explicit Final action(F f) : act(f) {}
     \GammaFinal action() { act(); }
     F act;
};
```
#### **Kapitel 8**

## **Seite 160f., 4. Listing, 4. Zeile**  template<forward\_iterator Iter> void advance(Iter p, int n) *// verschiebt p um n Elemente vorwärts* { while (n−−) ++p; *// ein Vorwärtsiterator hat ++, aber nicht + oder +=* } template<random access iterator Iter> void advance(Iter p, int n) *// verschiebt p um n Elemente vorwärts* { p+=n; *// ein Random-Access-Iterator hat +=* }

## **Seite 163, 1. Listing, 4. und 5. Zeile**

```
template<typename T>
concept Equality comparable =
     requires (T a, T b) {
          { a == b } −> Boolean; // vergleicht Ts mit ==
          { a != b } −> Boolean; // vergleicht Ts mit !=
     };
```
#### **Seite 164, 1. Listing, 4., 6., 8. und 10. Zeile**

```
template<typename T, typename T2 = T>
concept Equality comparable =
     requires (T a, T2 b) {
          { a == b } −> Boolean; // vergleicht ein T mit einem T2
```

```
// mittels ==
     { a != b } −> Boolean; // vergleicht ein T mit einem T2 
                             // mittels !=
     { b == a } −> Boolean; // vergleicht ein T2 mit einem T 
                            // mittels ==
     { b != a } −> Boolean; // vergleicht ein T2 mit einem T 
                              // mittels !=
};
```
## **Seite 164, 3. Listing, 5. und 6. Zeile**

```
template<typename T, typename U = T>
concept Number =
     requires(T x, U y) { // Etwas mit arithmetischen Operationen und 
                             // einer Null
          x+y; x−y; x*y; x/y;
         x+=y; x-=y; x*=y; x/=y; x=x; // kopieren
         x=0;}
```
**Seite 165, 2. Listing, 6. und 8. Zeile** 

```
template<typename S>
concept Sequence = requires (S a) {
      typename range_value_t<S>; // S muss einen Werttyp haben
      typename iterator_t<S>; // S muss einen Iteratortyp haben
      { a.begin() } −> same_as<iterator_t<S>>; // S muss ein begin() 
                                 // haben, das einen Iterator zurückgibt
      { a.end() } −> same_as<iterator_t<S>>;
      requires input_iterator<iterator_t<S>>; // der Iterator von S< 
                                  // muss ein input_iterator sein
     requires same as<range value t<S>, iter value t<S>>;
};
```
#### **Seite 182, 2. Listing, 5. Zeile**

```
#include<string> // macht die Standard-String-Infrastruktur zugänglich
using namespace std; // macht die std-Namen ohne das Präfix std:: 
                       // zugänglich
string s {"C++ is a general−purpose programming language"}; // Okay: 
                                              // string ist std::string
```
## **Kapitel 10**

#### **Seite 187, 1. Listing, 6. Zeile**

```
string compose(const string& name, const string& domain)
{ 
     return name + '@' + domain;
}
auto addr = compose("dmr","bell−labs.com");
```
#### **Seite 193, 2. Listing, 1. Zeile**

```
regex pat {R"(\w{2}\s*\d{5}(−\d{4})?)"}; // Muster der US-Postleitzahlen: 
                                           // XXddddd-dddd und Varianten
```
#### **Seite 193, 4. Absatz, 2. Zeile**

Für Leute, die bereits reguläre Ausdrücke in irgendeiner Sprache benutzt haben, wird  $\w{2}\s^*\d{5}($  (- $\ddot{4})$ ? vertraut aussehen.

#### **Seite 193, 3. Listing, 1. Zeile**

regex pat {"\\w{2}\\s\*\\d{5}(−\\d{4})?"}; *// Muster der US-Postleitzahlen*

## **Seite 194f., 2. Listing, 9. Zeile**

```
void use()
{ 
     ifstream in("file.txt"); // Eingabedatei
    if (!in) { // prüft, ob die Datei geöffnet wurde
         cerr << "no file\n";
         return;
```

```
regex pat {R"(\w{2}\s*\d{5}(−\d{4})?)"}; // Muster der 
                                                       // US-Postleitzahlen
      int lineno = 0;
      for (string line; getline(in,line); ) {
           ++lineno;
           smatch matches; // passende Strings kommen hierher
          if (regex search(line, matches, pat)) {
                cout << lineno << ": " << matches[0] << '\n'; // der 
                                                             // komplette Treffer
                 if (1<matches.size() && matches[1].matched) // falls 
                               // es ein Untermuster gibt und falls dies passt
                    cout << "\t: " << matches[1] << '\n'; // Untertreffer
\{ \mathcal{A} \} and \{ \mathcal{A} \} and \{ \mathcal{A} \} .
       } 
}
```
## **Seite 196, 4. Listing, 1., 2. und 3. Zeile**

}

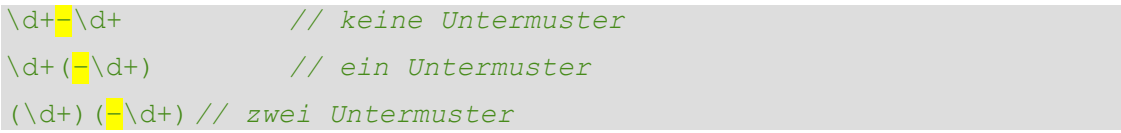

#### **Seite 199, 3. Listing, 2. und 3. Zeile**

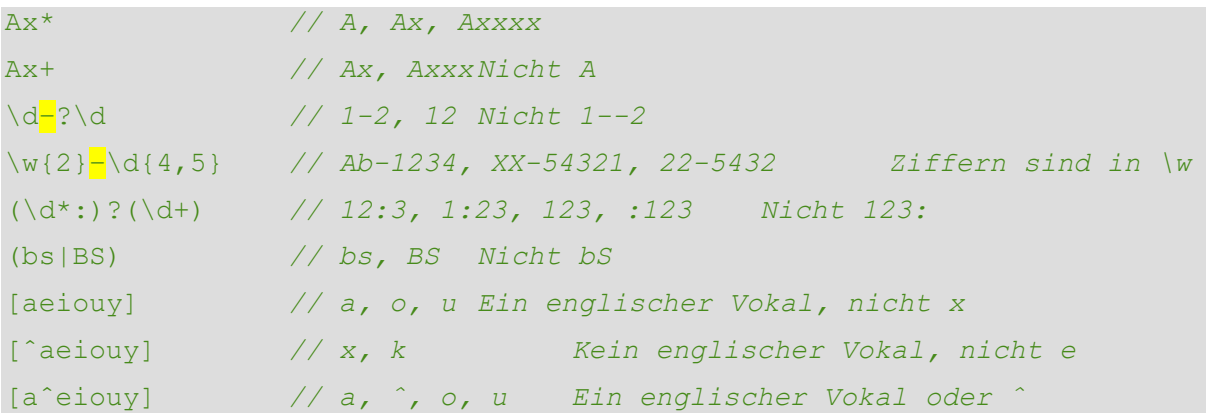

**Seite 212, 5. Listing, 1. und 2. Zeile**  birthday: 2021−11−28 zt: 2021-12-05 11:03:13.5945638 EST

## **Kapitel 12**

```
Seite 231f., 3. Listing, 10. und 11. Zeile 
template<typename T>
class Vector {
     allocator<T> alloc; // Allokator aus der Standardbibliothek für 
                             // Platz für die Ts
     T* elem; // Zeiger auf das erste Element
     T* space; // Zeiger auf den ersten (und uninitialisierten) Slot
     T* last; // Zeiger auf den letzten Slot
public:
    // ...
    int size() const { return space−elem; } // Anzahl der Elemente
    int capacity() const { return last−elem; } // Anzahl der 
                                  // verfügbaren Slots für die Elemente
    // ...
     void reserve(int newsz); // vergrößert capacity() auf newsz
    // ...
     void push_back(const T& t); // kopiert t in Vector
     void push_back(T&& t); // verschiebt t in Vector
};
```
## **Seite 237, 2. Listing, 4. und 5. Zeile**

```
int get_number(const string& s)
{ 
     for (auto p = phone book.begin(); p!=phone book.end(); ++p)
         if (p->name==s)
              return p−>number;
     return 0; // verwendet 0 für "Nummer nicht gefunden"
}
```
**Seite 250f., 1. Listing, 20. und 22. Zeile** 

```
template<typename C>
class Checked_iter {
public:
     using value type = typename C::value type;
     using difference type = int;
     Checked iter() { throw Missing container{}; }
         // Das forward_iterator-Konzept erfordert einen Default-Konstruktor
     Checked iter(C& cc) : pc{ &cc } {}
      Checked iter(C& cc, typename C::iterator pp) : pc{ &cc }, p{ pp } {}
     Checked iter& operator++() { check end(); ++p; return *this; }
     Checked iter operator++(int) { check end(); auto t{ *this };
       ++p; return t; }
     value type& operator*() const { check end(); return *p; }
     bool operator==(const Checked iter& a) const { return p==a.p; }
     bool operator!=(const Checked iter& a) const { return p!=a.p; }
private:
     void check end() const { if (p == pc-\text{Pend}(\)) throw Overflow{}; }
     C* pc {}; // initialisiert standardmäßig auf nullptr
     typename C::iterator p = pc<sup>->begin();</sup>
};
```
## **Kapitel 14**

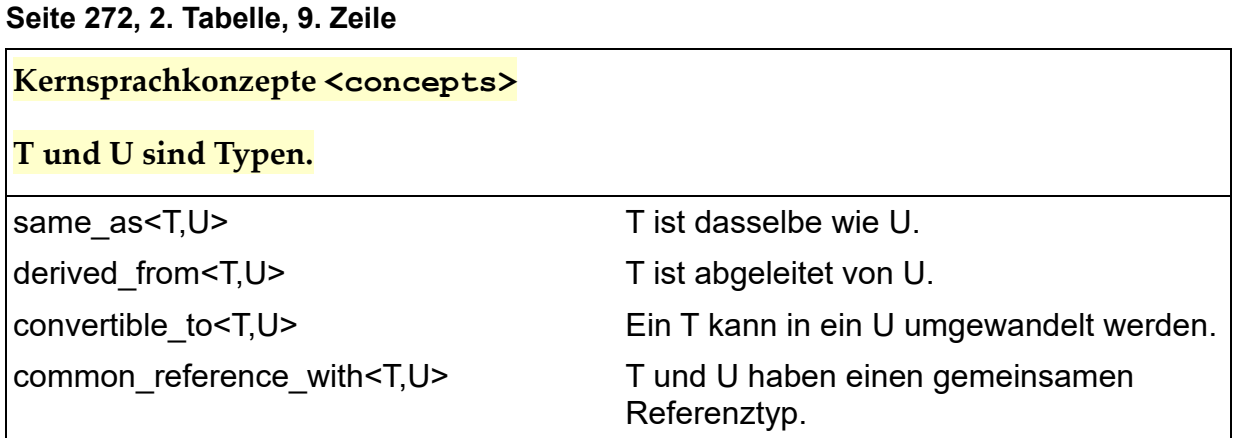

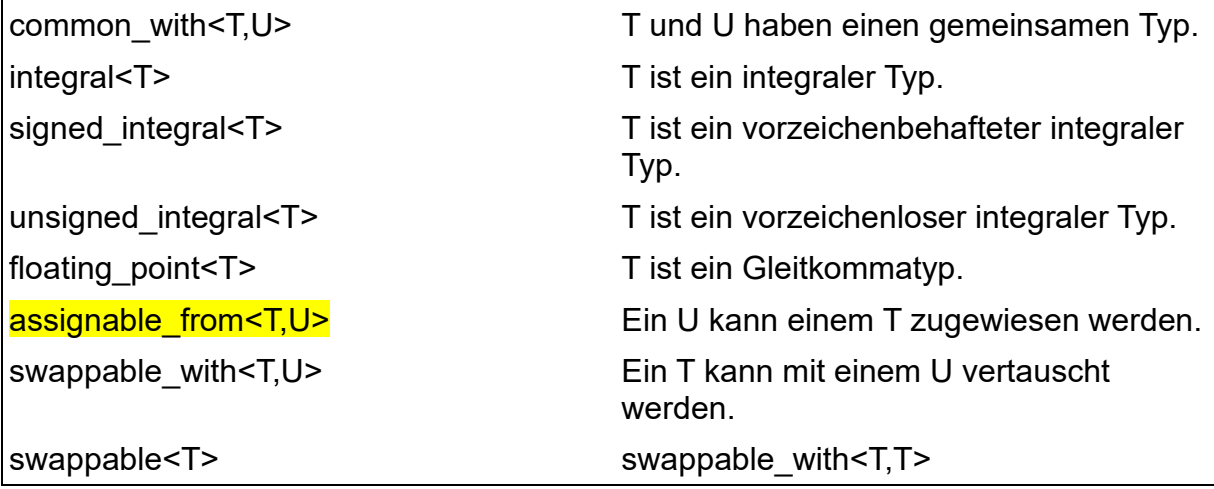

#### **Seite 299, 2. Listing, 7. Zeile**

```
template<class... Ts>
struct overloaded : Ts... { // variadisches Template (§8.4)
    using Ts::operator()...;
};
template<class... Ts>
     overloaded(Ts...) −> overloaded<Ts...>; // Deduktionsanleitung
```
## **Kapitel 16**

#### **Seite 305f., 1. Listing, 8., 9. und 11. Zeile**

```
using namespace std::chrono; // im Unternamensraum std::chrono; siehe 
§3.3
auto t0 = system clock::now();
do_work();
auto t1 = system clock::now();cout << t1−t0 << "\n"; // standardmäßige Einheit: 20223[1/10000000]s
cout << duration cast<milliseconds>(t1<sup>-t0)</sup>.count() << "ms\n";
     // festgelegte Einheit: 2ms
cout << duration_cast<nanoseconds>(t1−t0).count() << "ns\n"; 
     // festgelegte Einheit: 2022300ns
```
#### **Seite 309, 1. Listing, 3. Zeile**

```
void draw all(vector<Shape*>& v)
\{for each(v.begin(),v.end(),[](Shape* p) { p->draw(); });
}
```
#### **Seite 310, 1. Listing, 7. Zeile**

```
int f1(double);
function<int(double)> fct1 {f1}; // initialisiert auf f1
int f2(string);
function fct2 {f2}; // Typ von fct2 ist function<int(string)>
function fct3 = [](Shape* p) { p−>draw(); }; // Typ von fct3 ist 
                                            // function<void(Shape*)>
```
#### **Seite 314, 3. Listing, 5. Zeile**

```
template<class T>
void cpy1(T* first, T* last, T* target)
\left\{ \right.if constexpr (is trivially copyable v<T>)
           memcpy(first, target, (last − first) * sizeof(T));
     else
          while (first != last) *target++ = *first++;
}
```
#### **Seite 314f., 4. Listing, 5. Zeile**

```
template<typename T>
class Smart_pointer {
     // ...
     T& operator*() const;
```

```
T* operator−>() const; // -> sollte funktionieren, falls und 
                          // tatsächlich nur falls T eine Klasse ist
```
};

#### **Seite 315, 2. Listing, 5. Zeile**

```
template<typename T>
class Smart_pointer {
```

```
 // ...
      T& operator*() const;
      T* operator−>() const requires is_class v<T>; // -> wird definiert, 
                     // falls und tatsächlich nur falls T eine Klasse ist
};
```
## **Seite 315, 3. Listing, 8. Zeile**

```
template<typename T>
concept Class = is_class v<T> || is_union_v<T>; // Unions sind Klassen
template<typename T>
class Smart_pointer {
     // ...
     T& operator*() const;
      T* operator−>() const requires Class<T>; // -> wird definiert, 
   // falls und tatsächlich nur falls T eine Klasse oder eine Union ist
};
```
## **Seite 316, 1. Listing, 5. Zeile**

```
template<typename T>
class Smart_pointer {
     // ...
    T& operator*();
     enable_if<is_class_v<T>,T&> operator−>(); // -> wird definiert, 
                      // falls und tatsächlich nur falls T eine Klasse ist
};
```
#### **Kapitel 17**

#### **Seite 326, 1. Listing, 2. Zeile**

```
errno = 0; // löscht den alten Fehlerstatus
double d = sqrt(-1);
if (errno==EDOM)
     cerr << "sqrt() not defined for negative argument\n";
errno = 0; // löscht den alten Fehlerstatus
double dd = pow(numeric_limits<double>::max(),2);
if (errno == ERANGE)
```
cerr  $\langle\langle$  "result of pow() too large to represent as a double $\langle n'';$ 

#### **Kapitel 18**

#### **Seite 345, 2. Listing, 8. Zeile**

```
using namespace chrono; // siehe §16.2.1
auto t0 = high resolution clock::now();
this thread::sleep for(milliseconds{20});
auto t1 = high resolution clock::now();
cout << duration_
cast<nanoseconds>(t1−t0).count() << " nanoseconds passed\n";
```
#### **Seite 353, 1. Listing, 1. und 12. Zeile**

```
atomic<int> result = −1; // setzt einen resultierenden Index hierhin
template<class T> struct Range { T* first; T* last; }; // eine 
                          // Möglichkeit, einen Bereich aus Ts zu übergeben
void find(stop_token tok, const string* base, 
const Range<string> r, const string target)
\left\{ \right\}for (string* p = r.first; p!=r.last & !tok.stop requested(); +tp) if (match(*p, target)) { // match() wendet irgendwelche 
                               // Vergleichskriterien auf die zwei Strings an
                  result = p − base; // der Index des gefundenen Elements
             return;
\{x_i\}_{i=1}^n and \{x_i\}_{i=1}^n}
```
#### **Seite 353, 2. Listing, 14. Zeile**

```
void find all(vector<string>& vs, const string& key)
\left\{ \right.int mid = vs.size() / 2;string* pvs = \&vs[0];stop_source ss1{};
```

```
jthread t1(find, ss1.get token(), pvs, Range{pvs,pvs+mid}, key);
                                    // erste Hälfte der vs
stop_source ss2{};
jthread t2(find, ss2.get token(), pvs, Range{pvs+mid,pvs+vs.size()} , key);
                                    // zweite Hälfte der vs
while (result == -1)
    this_thread::sleep_for(10ms);
ss1.request_stop(); // wir haben ein Ergebnis: alle Threads stoppen!
 ss2.request_stop();
 // ... Ergebnis benutzen ...
```
}